## **How To Put Your Iphone Into Safe Mode**>>>CLICK HERE<<<

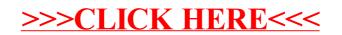